## **צריבת קו דו-ממדי D2**

- צריבת קו דו-ממדית מתבצעת באמצעות קובץ: **DXF, AI** בלבד לפי ההוראות הבאות, הוראות אלו נועדו להקל עליכם בעת השימוש ב LASER ולייעל את העבודה והתור.
- אחריות לתקינות הקבצים היא של הסטודנט בלבד, אסיסטנט לייזר לא יבצע תיקון של הקבצים. אם הקובץ לא היה תקין הסטודנט הבאה יכנס לביצוע עבודתו. **סטודנט שלא יעמוד בקריטריונים לא יכנס לתור!**
- .1 יש להכין את משטח העבודה בהתאם לגודל קובץ החיתוך וצריבה. זכרו כי משטח עבודה צריך להיות גדול יותר במינימום 30 מ"מ לכל כיוון מקובץ חיתוך.
	- .2 חומר העבודה חייב להיות ישר (פלס), כל שינוי מפלסי **פוגע באיכות צריבת קו!**
		- .3 עובי החומר לא יעלה על 10מ"מ מהמותר. **לא יתאפשרו חריגות!**
	- .4 לא לשכוח את קובייה קנ"מ 100/100מ"מ ולשים לב שצבעי העבודה בקובץ מוגדרים נכון!
		- .5 קו כפול נוסף בקובץ לא תקין מוסיף זמן צריבה מיותר **ופוגע באיכות העבודה!**
			- .6 מלאו את הטופס בקישור [שליחת עבודה ל](https://www.hit.ac.il/sites/laser-HIT/orders) [LASER](https://www.hit.ac.il/sites/laser-HIT/orders).
	- .7 הגעה עם החומר לשם ביצוע העבודה תתאפשר רק לאחר שליחת הקבצים וקבלת אישור לכך שהקובץ תקין.
- .8 באחריות הסטודנט לאיסוף כל חומר עודף אחרי עבודתו, כל חומר שלא נאסף על ידי הסטודנט ייזרק בסוף היום! **כדי למנוע כעס ודמעות אנא התייחסו לסעיף זה ברצינות.**

## **מגבלות והערות**

משטח עבודה מקסימלי 1550-950 מ"מ

משטח עבודה מינימלי 400-400 מ"מ

גבולות קובץ חיתוך מקסימלי 1500-900 מ"מ

מרחק מינימלי בין צורות חיתוך בקובץ 20 מ"מ

עובי מקסימלי של החומר (כל חומר) 10 מ"מ. **לא יתאפשרו חריגות! זאת בשל נהלי בטיחות מחמירים במיוחד שאנו מחויבים להם.** **דוגמא לעריכת קובץ צריבת קו דו-ממדי D2**

## שם החומר

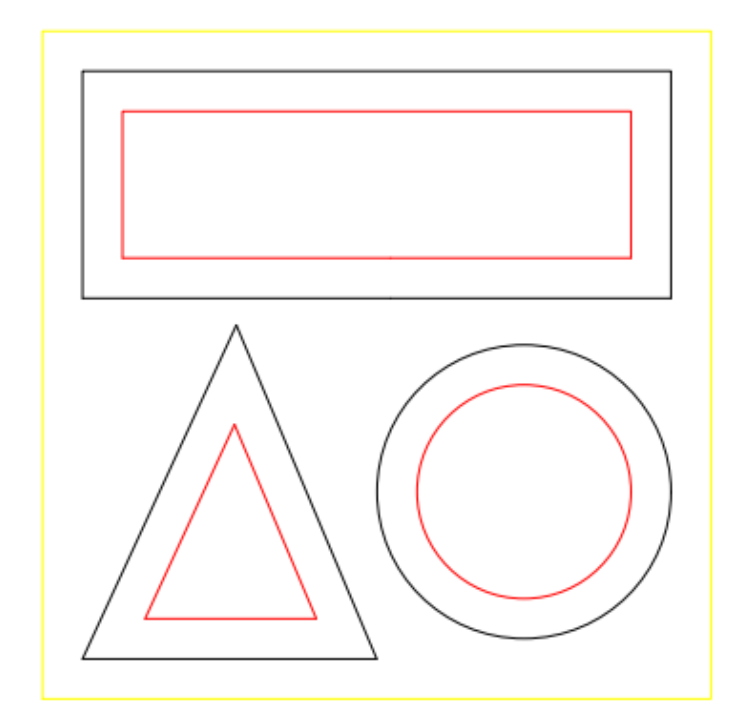

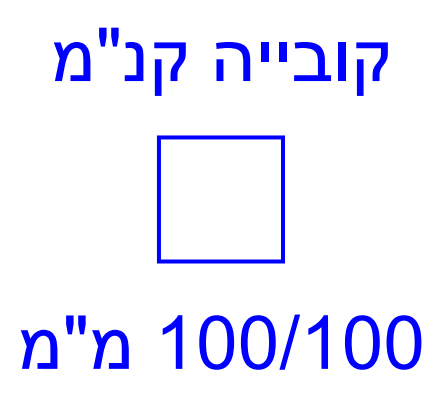

**laserhitworkshop**